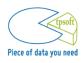

The website <u>www.tpsoft.ro</u> uses cookies.

The information presented below aims at providing users with more details on the placing, the use and the management of the cookies used by <u>www.tpsoft.ro</u> website.

This website uses cookies in order to offer the visitors a better experience when browsing the website, as well as to provide services adapted to the needs and the interests of the visitors.

Cookies offer website owners important feedback on the way visitors browse the websites, so that such websites may be more efficient and more accessible.

## What is a "cookie"?

An "internet cookie" (also known as "browser cookie", "HTTP cookie" or simply "cookie") is a file of small dimensions, consisting of letters and numbers which will be stored on the user's computer, mobile device or other equipment from which internet is accessed.

A cookie consists of two parts: name and content (or value). Moreover, the lifetime of a cookie is determined. Technically, only the webserver which sent the cookie may access it again when the user returns to the website associated with such webserver.

The cookies by themselves do not require personal data in order to be used and, in most cases, do not identify internet users.

There are two main categories of cookies. Session cookies are created temporarily in your browser's subfolder while you are visiting a website. Once you leave the website, the session cookie is deleted. Persistent cookie files remain in your browser's subfolder and are activated again once you visit the website that created that particular cookie. A persistent cookie remains in the browser's subfolder for the period set within the cookie's file.

### What is the lifetime of a cookie?

The lifetime of a cookie may significantly vary, depending on the purpose for which it is placed. As mentioned above, some cookies are used exclusively for a single session (session cookies) and are not kept once the user leaves the website, while other cookies are kept and reused each time the user comes back to the respective website (persistent cookies). However, the cookies may be deleted by a user at any time by means of browser settings.

## What are third party cookies?

Content sections from certain websites may be provided through third parties/providers (for example, a video). Such third parties may place these cookies on the website (called "third party cookies" since they

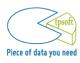

are not placed by the owner of the website). The third party providers also have to observe the legal regulations in force and the confidentiality policies of the website owner.

# What cookies does this website use?

Our website uses the following types of cookies:

YouTube cookies – on the home page of the website, a video was posted through the secured channel YouTube. The cookies are only installed on your computer only when you play this video.

Google Analytics cookies – these cookies provide anonymous/ aggregated information about where you go and what you do on the website. These monitor how visitors navigate through the site and how they reached it. This is used so that we can see total (not individual) figures on which types of content users enjoy most or what might be a problem for them in navigating the site.

Google AdWords cookies – these cookies help us better administrate our website by analyzing the behavior of our online visitors. For example, these cookies may track the conversions from certain links on the website. Thus, a cookie may be generated to a person's computer when he/she clicks a certain link from an ad. Such data is valuable to us because it lets us better reach our public and shows us how to serve more relevant content to our visitors.

Adapt browser settings to cookies

If you are the only person using the computer, you may set long terms of expiry for browsing history. If you share the computer, you may consider setting the browser to delete the browsing data each time when you close the browser.

## How can I stop the cookies?

Most internet browsers are initially set up to automatically accept cookies.

The users can configure their browser to reject all the cookie files or to alert the user when cookies are sent to the device.

It is important to note that the deactivation or refusal to receive cookies can make certain sections difficult to view and use.

All the modern browsers offer the possibility to change the settings of cookies. These settings may be usually found in the "options" or in the "preferences" sections of the browser settings.

In order to understand such settings, please use the "help" option of your browser settings.